# 1.4.2 Hack Tool

**TEC PUBLICATION** 

P FLACKING TOOLS FOR COMPUTERS ADAM BASH, 2020-10-28 DO YOU WANT TO BE A HACKER? GREAT! LEARN TO HACK! Hacking is the best way to learn how not to build things. Programmers master programming languages but often leave traces of code that hackers can master to create backdoors. This book explains hacking in an interesting way that will help you master it easily. Hackers often use Linux and Kali for their operations. This book explains everything with command line code in layman terms. Often people get misinformation about hacking from websites and blogs. To master hacking, you need to master tools that does the job. This book exactly deals in this way to help you understand the process of hacking. This book explains about the Installation procedures of kali Linux and Linux. A detailed description on Linux commands is given along with many examples that will help us understand the techniques we need to master. Along with a brief introduction of kali Linux, this book will explain us about tools like Nmap an information-gathering tool and Metasploit an exploit creation tool. People often live in workplaces and are surrounded by wireless networks in this generation. A chapter in this book deals solely about Wireless Hacking with a lot of examples. Below we explain the most exciting parts of the book.Introduction to Linux Operating SystemInstallation of Linux Mint and Kali LinuxInstallation of Linux Distributions using a virtual machineIntroduction to Linux CommandsExplaining about hacking tools in Kali LinuxInformation gathering of the target using NmapAutomatic vulnerability assessment using NessusGetting introduced to Netcat utility with a lot of examplesNotes on using password cracking toolsIntroduction to John the RipperIntroduction to Snort toolA whole chapter dealing about wireless hacking with a lot of examples Every concept in the book is followed by a command line code that will help you understand the process of hacking further. Buy this to get a great introduction to hacking and this book is followed by another book (Hacking with Kali Linux - ICT SCHOOL) that will further expand your skills. Even if you've never make a hack in your life, you can easily learn how to do it.So what are you waiting for? Scroll up and click BUY NOW button!

The Ethical Hack James S. Tiller,2004-09-29 There are many books that detail tools and techniques of penetration testing, but none of these effectively communicate how the information gathered from tests should be analyzed and implemented. Until recently, there was very little strategic information available to explain the value of ethical hacking and how tests should be performed in order t

**F. FLACKING LINUX PHIL J HACK, 2019-11-14 HOW THE HACKERS DO THE HACKING? WELL, KEEP READING AND YOU WILL FIND** out.. Why is it so important for you to learn more about basic hacking techniques? Having an understanding of the techniques used by hackers to not only access your information without permission will allow you to gain insight into how this is possible as well as what you are able to do to protect yourself from the most basic of attacks. Using this knowledge, you are also able to explore further in hacking if you wish to develop your skills and discover additional knowledge into creating your own programs and software. This guide will help you learn: The 3 chief categories for installation of Kali Linux How to Hack a Windows Computer - Stepby-Step Procedure Why you should never underestimate any Black Hat Hackers How to get started in Computer Security The 7 Steps to follow during a Penetration Testing exercise The most common scanning techniques Cybersecurity Career Potentials Step-by-Step Guide to Running and Using Kali Linux Practical Hacking Tools Hacking is not a JOKE. Learn NOW how to protect yourself and your devices in this world internet oriented. Regardless of your age and what your job is, you can quickly learn these practical hacking tools. Scroll to the top and select on the right the BUY NOW with 1-Clickbutton.

Hacking Tools for Computers ,2020-10-31 Do you want to Be a Hacker? Great! Learn to Hack! Hacking is the best way to learn how not to build things. Programmers master programming languages but often leave traces of code that hackers can master to create backdoors. This book explains hacking in an interesting way that will help you master it easily. Hackers often use Linux and Kali for their operations. This book explains everything with command line code in layman terms. Often people get misinformation about hacking from websites and blogs. To master hacking, you need to master tools that does the job. This book exactly deals in this way to help you understand the process of hacking. This book explains about the Installation procedures of kali Linux and Linux. A detailed description on Linux commands is given along with many examples that will help us understand the techniques we need to master. Along with a brief introduction of kali Linux, this book will explain us about tools like Nmap an information-gathering tool and Metasploit an exploit creation tool. People often live in workplaces and are surrounded by wireless networks in this generation. A chapter in this book deals solely about Wireless Hacking with a lot of examples. Below we explain the most exciting parts of the book: - Introduction to Linux Operating System - Installation of Linux Mint and Kali Linux - Installation of Linux Distributions using a virtual machine - Introduction to Linux Commands - Explaining about hacking tools in Kali Linux - Information gathering of the target using Nmap - Automatic vulnerability assessment using Nessus - Getting introduced to Netcat utility with a lot of examples - Notes on using password cracking tools - Introduction to John the Ripper - Introduction to Snort tool - A whole chapter dealing about wireless hacking with a lot of examples Every concept in the book is followed by a command line code that will help you understand the process of hacking further. Buy this to get a great introduction to hacking and this

book is followed by another book (Hacking with Kali Linux - ICT SCHOOL) that will further expand your skills. Even if you've never make a hack in your life, you can easily learn how to do it.

**BOFTWAREHACKING** ANKIT FADIA & NISHANT DAS PATNAIK, 2009-11-01 SOFTWARE HACKING, AUTHORED BY TWO Computer Security Experts, Is The Answer To The Ongoing War Against Piracy That Threatens Individual Users, Corporates And Government Organizations. Protection Of Intellectual Property Rights Is A Key Issue In Today S Technology-Oriented World. This Book Is For Those Who Wish To Fight Crackers Those Who Break Encryption And Copy Protection Schemes. It Helps Software Developers To Further Strengthen Their Programs Against Being Broken Into By Exposing Them To Various Tools And Techniques That Ill-Intentioned People Use To Tear Even A Highly Protected Program Into Bits. It Provides Insight Into The Off-The-Shelf Programs Available In The Market And Assists Them To Select The Best. While Maintaining That It Does Not Make Practical Sense To Hide Such Books From The Lay Reader, The Authors Nevertheless Advise All Their Readers Not To Misuse The Knowledge Gained From The Book.

Hacking Tools for Computers Ict School,2019-08-05 Buy the Paperback Version of this Book and get the Kindle Book version for FREE! Do you want to Be a Hacker?Great! Learn to Hack! Hacking is the best way to learn how not to build things. Programmers master programming languages but often leave traces of code that hackers can master to create backdoors. This book explains hacking in an interesting way that will help you master it easily. Hackers often use Linux and Kali for their operations. This book explains everything with command line code in layman terms. Often people get misinformation about hacking from websites and blogs. To master hacking, you need to master tools that does the job. This book exactly deals in this way to help you understand the process of hacking. This book explains about the Installation procedures of kali Linux and Linux. A detailed description on Linux commands is given along with many examples that will help us understand the techniques we need to master. Along with a brief introduction of kali Linux, this book will explain us about tools like Nmap an information-gathering tool and Metasploit an exploit creation tool. People often live in workplaces and are surrounded by wireless networks in this generation. A chapter in this book deals solely about Wireless Hacking with a lot of examples. Below we explain the most exciting parts of the book. Introduction to Linux Operating System Installation of Linux Mint and Kali Linux Installation of Linux Distributions using a virtual machine Introduction to Linux Commands Explaining about hacking tools in Kali Linux Information gathering of the target using Nmap Automatic vulnerability assessment using Nessus Getting introduced to Netcat utility with a lot of examples Notes on using password cracking tools Introduction to John the Ripper Introduction to Snort tool A whole chapter dealing about wireless hacking with a lot of examples Every concept in the book is followed by a command line code that will help you understand the process of hacking further. Buy this to get a great introduction to hacking and this book is followed by another book (Hacking with Kali Linux - ICT SCHOOL) that will further expand your skills. Even if you've never make a hack in your life, you can easily learn how to do it.So what are you waiting for? Scroll up and click BUY NOW button!

P BEARN HACKING IN 24 HOURS ALEX NORDEEN, 2020-09-15 IF YOU ARE ATTRACTED TO HACKING WORLD, THIS BOOK must be your first step. This book teaches you how to think like hackers and protect your computer system from malware, viruses, etc. It will give you insight on various techniques and tools used by hackers for hacking. The book demonstrates how easy it is to penetrate other system and breach cyber security. At the same time, you will also learn how to fight these viruses with minimum damage to the system. Irrespective of your background, you will easily understand all technical jargons of hacking covered in the book. It also covers the testing methods used by ethical hackers to expose the security loopholes in the system. Once familiar with the basic concept of hacking in this book, even dummies can hack a system. Not only beginners but peers will also like to try hands-on exercise given in the book. Table Of Content Chapter 1: Introduction 1. What is hacking? 2. Common hacking terminologies 3. What is Cybercrime? 4. What is ethical hacking? Chapter 2: Potential Security Threats 1. What is a threat? 2. What are Physical Threats? 3. What are Non-physical Threats? Chapter 3: Hacking Tools & Skills 1. What is a programming language? 2. What languages should I learn? 3. What are hacking tools? 4. Commonly Used Hacking Tools Chapter 4: Social Engineering 1. What is social engineering? 2. Common Social Engineering Techniques 3. Social Engineering Counter Measures Chapter 5: Cryptography 1. What is cryptography? 2. What is cryptanalysis? 3. What is cryptology? 4. Encryption Algorithms 5. Hacking Activity: Hack Now! Chapter 6: Cracking Password 1. What is password cracking? 2. What is password strength? 3. Password cracking techniques 4. Password Cracking Tools 5. Password Cracking Counter Measures Chapter 7: Trojans, Viruses and Worms 1. What is a Trojan? 2. What is a worm? 3. What is a virus? 4. Trojans, viruses and worms counter measures Chapter 8: Network Sniffers 1. What is IP and MAC Addresses 2. What is network sniffing? 3. Passive and Active Sniffing 4. What is ARP Poisoning? 5. What is a MAC Flooding? 6. Sniffing the network using Wireshark Chapter 9: Hack Wireless Networks 1. What is a wireless network? 2. How to access a wireless network? 3. Wireless Network Authentication 4. How to Crack Wireless Networks 5. Cracking Wireless network WEP/WPA keys Chapter 10: DoS(Denial of Service) Attacks 1. What is DoS Attack? 2. Type of DoS Attacks 3. How DoS attacks work 4. DoS attack tools

Chapter 11: Hack a Web Server 1. Web server vulnerabilities 2. Types of Web Servers 3. Types of Attacks against Web Servers 4. Web server attack tools Chapter 12: Hack a Website 1. What is a web application? What are Web Threats? 2. How to protect your Website against hacks ? 3. Hacking Activity: Hack a Website ! Chapter 13: SQL Injection 1. What is a SQL Injection? 2. How SQL Injection Works 3. Other SQL Injection attack types 4. Automation Tools for SQL Injection

P PERL HACKS CHROMATIC,DAMIAN CONWAY,CURTIS "OVID" POE,CURTIS (OVID) POE,2006-05-08 WITH MORE THAN A million dedicated programmers, Perl has proven to be the best computing language for the latest trends in computing and business. While other languages have stagnated, Perl remains fresh, thanks to its communitybased development model, which encourages the sharing of information among users. This tradition of knowledge-sharing allows developers to find answers to almost any Perl question they can dream up. And you can find many of those answers right here in Perl Hacks. Like all books in O'Reilly's Hacks Series, Perl Hacks appeals to a variety of programmers, whether you're an experienced developer or a dabbler who simply enjoys exploring technology. Each hack is a short lesson--some are practical exercises that teach you essential skills, while others merely illustrate some of the fun things that Perl can do. Most hacks have two parts: a direct answer to the immediate problem you need to solve right now and a deeper, subtler technique that you can adapt to other situations. Learn how to add CPAN shortcuts to the Firefox web browser, read files backwards, write graphical games in Perl, and much more. For your convenience, Perl Hacks is divided by topic- not according toany sense of relative difficulty--so you can skip around and stop at any hack you like. Chapters include: Productivity Hacks User Interaction Data Munging Working with Modules Object Hacks Debugging Whether you're a newcomer or an expert, you'll find great value in Perl Hacks, the only Perl guide that offers somethinguseful and fun for everyone.

**EVERYONE CAN HACK -1** DIVAGAR N, 2020-05-16 THIS BOOK IS ABOUT THE OPERATING SYSTEM AND ABOUT HACKING tools in the best hacking operating system .And how to use hacking tools.

**EVERYONE CAN HACK -1 DIVAGAR N, 2020-05-19 THIS BOOK IS ABOUT KALI LINUX AND SOME HACKING TOOLS IN** kali linux operating system, and how to use the hacking tools in the operating system , and something about online security. This book is fully about the basic of hacking.

**F** FACKING WITH RASPBERRY PI FOR DUMMIES TEC PUBLICATION, 2019-05-07 HACKING WITH RASPBERRY PI FOR DUMMIES **THE BASICS OF WEB HACKING JOSH PAULI, 2013-06-18 THE BASICS OF WEB HACKING INTRODUCES YOU TO A TOOL**driven process to identify the most widespread vulnerabilities in Web applications. No prior experience is needed. Web apps are a path of least resistance that can be exploited to cause the most damage to a system, with the lowest hurdles to overcome. This is a perfect storm for beginning hackers. The process set forth in this book introduces not only the theory and practical information related to these vulnerabilities, but also the detailed configuration and usage of widely available tools necessary to exploit these vulnerabilities. The Basics of Web Hacking provides a simple and clean explanation of how to utilize tools such as Burp Suite, sqlmap, and Zed Attack Proxy (ZAP), as well as basic network scanning tools such as nmap, Nikto, Nessus, Metasploit, John the Ripper, web shells, netcat, and more. Dr. Josh Pauli teaches software security at Dakota State University and has presented on this topic to the U.S. Department of Homeland Security, the NSA, BlackHat Briefings, and Defcon. He will lead you through a focused, three-part approach to Web security, including hacking the server, hacking the Web app, and hacking the Web user. With Dr. Pauli's approach, you will fully understand the what/where/why/how of the most widespread Web vulnerabilities and how easily they can be exploited with the correct tools. You will learn how to set up a safe environment to conduct these attacks, including an attacker Virtual Machine (VM) with all necessary tools and several known-vulnerable Web application VMs that are widely available and maintained for this very purpose. Once you complete the entire process, not only will you be prepared to test for the most damaging Web exploits, you will also be prepared to conduct more advanced Web hacks that mandate a strong base of knowledge. Provides a simple and clean approach to Web hacking, including hands-on examples and exercises that are designed to teach you how to hack the server, hack the Web app, and hack the Web user Covers the most significant new tools such as nmap, Nikto, Nessus, Metasploit, John the Ripper, web shells, netcat, and more! Written by an author who works in the field as a penetration tester and who teaches Web security classes at Dakota State University **THE HACK 2.0** SOURABH BADVE, 2019-12-28 ETHICAL HACKING STRIKES ALL OF US AS A SUBJECT THAT REQUIRES A great deal of prerequisite knowledge about things like heavy duty software, languages that includes hordes of syntax's, algorithms that could be generated by maestros only. Well that's not the case, to some extent. this book introduces the steps required to complete a penetration test, or ethical hack. Requiring no prior

hacking experience, the book explains how to utilize and interpret the results of modern day hacking tools that ARE REQUIRED TO COMPLETE A PENETRATION TEST.

**F** KALI LINUX RASSOUL GHAZNAVI-ZADEH,

**E** Flow to Hack J.D. Rockefeller, Are you a rookie who wants learn the art of hacking but aren't sure where to start? If you are, then this is the right guide. Most books and articles on and off the web are only meant for people who have an ample amount of knowledge on hacking; they don't address the needs of beginners. Reading

such things will only get you confused. So, read this guide before you start your journey to becoming the world's greatest hacker.

A Book about Hacking and Hacker's Tool Vandana Singh,2020-09-30 Many people on this planet earth are still ignorant regarding hacking and hacking tools and fewer knows the ways to understand this in a systematic ways. For many people, all these are something being done by super talented and geeks. This book, Understanding Hacking and Hacker's tool, is meant to help readers understand hackers, their tools and their methodologies in an easy and basic way.When it comes to hacking, many times it is seen in a negative light. As the name suggests, it connotes unauthorized access to restricted information, be it some crucial data, passwords, debit or credit card information etc. In most cases, it is seen that hackers use their skills to do illegal and unauthorized access to restricted online resources, but this is not what hacking is all about. Hacking can be summarized as a way to use a resource in an unintended way to access some confidential or restricted data /information. This helps a hacker to gain in terms of finances and data which can jeopardize many confidential information of an organization or the user who get hacked.This book will help its reader to know some of the methodologies being adopted by a hacker to hack into a system. The information given in this book can be used by an individual to be protected online.Now, the question arises, how one can be protected? One can be protected if s/he knows the methods being adopted by hackers to carry their malicious acts.This book will help its readers to be proactive and hence will be helpful to make their online presence an enriching experience. This book will make its reader know about some of the modern tools and advanced techniques being used by various hackers.Hack - Hacking - Hacker - Carding - Hacking Tools - Darknet - Antivirus Post-reading this book one can learn some basic know-how to search about the presence of weakness in a system and can identify a vulnerable system and hence can take necessary step to protect the same. This book is aimed at helping the reader improve information regarding security for personal as well as professional use. Care had been taken to make this book a general guide for a large number of people to know about hackers and their tools. This book provides an opportunity to learn the concepts of hacking and hence one can use the gained knowledge to be protected.ContentsTitle PageDisclaimerDedicationPrefaceAcknowledgementsIntroductionPART A: BASIC OF HACKING1. Understanding Hacking2. Types of Hacker3. Why learn Ethical Hacking?4. Requirements to be an Ethical Hacker5. Various WAYS TO HACK6. SOCIAL ENGINEERING AND WAYS TO BE PROTECTED6. 1 PRECAUTIONS AND COUNTERMEASURES AGAINST social engineeringPART B: LEARNING TO WORK WITH SOME HACKING TOOLS7. How do a hacker hacks Windows OS7.1 Method 1: Linux Live CD/pen drive7.2 Method 2: Trinity Rescue Kit7.3 Method 3: Ophcrack7.4 Method 4: Entering Windows using existing exploit8. DDoS Tool8.1 Slowloris8.2 Low Orbit Ion Cannon (LOIC)9. Tools used for Wi-Fi Hacks9.1 Wireshark9.1.1 Perfect packet capturing tool9.1.2 Filtering captured packets9.1.3 Inspecting captured packet9.1.4 Conclusion9.2 Fern Wifi Cracker9.2.1 Introduction9.2.2 Installing on kali linux9.2.3 Working with fern wifi cracker9.2.4 Conclusion9.3 Aircrackng9.3.1 capturing handshake using Aircrack-ng9.3.2 Password Cracking9.3.3 Conclusion10. Familiarizing with Linux commands11. Hacking tools for mobile11.1 DDoS using Termux11.2 ngrok11.2.1 Installing ngrok using TermuX11.2.2 Login to ngrok account11.2.3 Using ngrokPART C: FINAL THOUGHTSConclusion **F** FLACKING ALEX WAGNER, 2019-08-15 THIS BOOK WILL FOCUS ON SOME OF THE MOST DANGEROUS HACKER TOOLS THAT are favourite of both, White Hat and Black Hat hackers. Beginning with some of the fundamentals of networking, and technologies that are vital to be aware for every hacker. It will cover some studying techniques that can be used in order to be able to follow today's fast growing technologies, and then will recommend additional study materials and what certification path you should be aiming in order to become an IT Professional. The focus of this book will be to introduce some of the best well known software that you can use for free of charge, furthermore where to find them, how to access them, and finally in every chapter you will find demonstrated examples step-by-step, on hacker tools. The discussions and implementation examples will provide you not only how to use hacking tools, but how to become a Man in the Middle in multiple ways. Additionally you will be demonstrated how to create a Denial of Service Attack, how to manipulate the network infrastructure by creating fake packets, as well how to replicate any networking device, and fool end users to install backdoors on demand. In order to understand hackers and protect the network infrastructure you must think like a hacker in today's expansive and eclectic internet and you must understand that nothing is fully secured. There are many step by step method on how to plan a successful penetration test and examples on how to manipulate or misdirect trusted employees using social engineering. The intention of this content is to benefit readers by reviewing detailed facts as well as personal experience. Your reading of this book will boost your knowledge on what is possible in today's hacking world and help you to become an Ethical Hacker. **Hacking Tools for Computers** Daniel Geron, 2019-11-04 Do you want to learn about how to hack using Kali Linux within a short time span? Do you want to learn about how to perform an actual attack and become a professional hacker? This handbook will suit your needs, and you will not only learn about Hacking Tools for Computers, but you will also be accorded some guidance on how you can successfully launch your first attack using Kali Linux. By gaining some insight into Hacking Tools for Computers through this handbook, you will also realize that you have saved on time and other resources, depending on your learning needs. Each tool

that has been installed into the Kali Linux operating system has a specific use. You will select the tools that you need depending on the specific tasks you need to handle. For example, you may need to carry out a penetration test. You will need to use some specific tools for such a task. A discussion was also initiated in one of the chapters on how to plan an attack. When you initiate an attack, make sure that you have concealed your identity. In this handbook, we have also looked into the different ways that you can hide your identity. After reading the handbook, you will have acquired knowledge in different areas, including: What is hacking? How do you install Kali Linux? The tools offered by Kali Linux The hackers' toolkit And so much more! You may just be a beginner who also possesses a limited amount of knowledge about hacking; the only limitation to becoming a professional hacker is yourself. Would you like to know more? Scroll to the top of the page and select the BUY NOW button!

**F** FLACKING WITH PYTHON AND KALI-LINUX ALICIA NOORS, MARK B., 2020-12-11 PYTHON IS AN EASY TO LEARN, YET VERY diverse and powerful programming language and that for the language of choice for many hackers. Learn to write your own tools and use them on Kali Linux to see how hackers attack systems and exploit vulnerabilities. Developing your own tools will give you a much deeper understanding of how and why attacks work. After a short introduction to programming with Python, you will learn to write a wide variety of hacking tools using many practical examples. You will quickly find out for yourself how terrifyingly simple that is. By integrating existing tools such as Metasploit and Nmap, scripts become even more efficient and shorter. Use the knowledge you have gained here to test your systems for security holes and close them before others can take advantage of them!

B **Hacking With Kali Linux** Jeremy Hack, 2020-10-22 Are you fascinated by the idea of hacking? Do you want to improve your knowledge about advanced security protocols? Does all the information available online seem complicated? If yes, then this is the perfect book for you! This book is a beginner's guide to learn Kali Linux. Armed with the information given in this book, you can use Kali Linux quite easily and become an expert in it within no time. In this book, you will learn about: The basics of Kali Linux Steps to download Kali Linux How to install Kali Linux Kali Tools About ARM devices Penetration Testing Tips for troubleshooting The applications and use of Kali Linux And much more! If you want to learn about all this, then this book is your go-to option. Now, all that's left for you to do is grab your copy today and start learning! What are you waiting for? Download now to stop worring ! Scroll to the top of the page and click the BUY NOW BUTTON.

This book delves into 1.4.2 Hack Tool. 1.4.2 Hack Tool is a crucial topic that needs to be grasped by everyone, from students and scholars to the general public. This book will furnish comprehensive and in-depth insights into 1.4.2 Hack Tool, encompassing both the fundamentals and more intricate discussions. 1. This book is structured into several chapters, namely:

- Chapter 1: Introduction to 1.4.2 Hack Tool
- Chapter 2: Essential Elements of 1.4.2 Hack Tool
- Chapter 3: 1.4.2 Hack Tool in Everyday Life
- Chapter 4: 1.4.2 Hack Tool in Specific Contexts
- Chapter 5: Conclusion
- 2. In chapter 1, the author will provide an overview of 1.4.2 Hack Tool. The first chapter will explore what 1.4.2 Hack Tool is, why 1.4.2 Hack Tool is vital, and how to effectively learn about 1.4.2 Hack Tool.
- 3. In chapter 2, this book will delve into the foundational concepts of 1.4.2 Hack Tool. This chapter will elucidate the essential principles that must be understood to grasp 1.4.2 Hack Tool in its entirety.
- 4. In chapter 3, this book will examine the practical applications of 1.4.2 Hack Tool in daily life. The third chapter will showcase real-world examples of how 1.4.2 Hack Tool can be effectively utilized in everyday scenarios.
- 5. In chapter 4, the author will scrutinize the relevance of 1.4.2 Hack Tool in specific contexts. This chapter will explore how 1.4.2 Hack Tool is applied in specialized fields, such as education, business, and technology.
- 6. In chapter 5, this book will draw a conclusion about 1.4.2 Hack Tool. This chapter will summarize the key points that have been discussed throughout the book.

The book is crafted in an easy-to-understand language and is complemented by engaging illustrations. This book is highly recommended for anyone seeking to gain a comprehensive understanding of 1.4.2 Hack Tool.

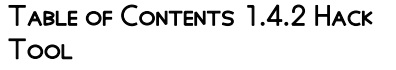

1. Understanding the eBook 1.4.2 Hack Tool **THE RISE OF DIGITAL** Reading 1.4.2 Hack Tool

**ADVANTAGES OF** eBooks Over Traditional Books

- 2. Identifying 1.4.2 Hack Tool
	- **EXPLORING DIFFERENT** Genres
	- **CONSIDERING FICTION** vs. Non-Fiction
	- **DETERMINING YOUR** Reading Goals
- 3. Choosing the Right eBook Platform
	- Popular eBook PI ATFORMS
	- **FEATURES TO LOOK FOR** in an 1.4.2 Hack Tool
	- USER-FRIENDLY **INTERFACE**
- 4. Exploring eBook Recommendations from 1.4.2 Hack Tool
	- **PERSONALIZED RECOMMENDATIONS**
	- **1.4.2 Hack Tool User** Reviews and Ratings
	- **1.4.2 HACK TOOL AND** Bestseller Lists
- 5. Accessing 1.4.2 Hack Tool Free and Paid eBooks
	- **1.4.2 HACK TOOL** Public Domain eBooks
	- $1.4.2$  Hack Tool eBook Subscription **SERVICES**
	- **1.4.2 Hack Tool** Budget-Friendly Options
- 6. Navigating 1.4.2 Hack Tool eBook Formats
	- ePub, PDF, MOBI, and **MORE**
	- **1.4.2 Hack Tool** Compatibility with Devices
	- **1.4.2 Hack Tool** Enhanced eBook Features
- 7. Enhancing Your Reading **EXPERIENCE** 
	- **ADJUSTABLE FONTS AND** Text Sizes of 1.4.2 Hack Tool
	- **HIGHLIGHTING AND** Note-Taking 1.4.2 Hack Tool
	- **INTERACTIVE ELEMENTS** 1.4.2 Hack Tool
- 8. Staying Engaged with 1.4.2 Hack Tool
	- **JOINING ONLINE READING COMMUNITIES**
	- **PARTICIPATING IN**
- Virtual Book Clubs **FOLLOWING AUTHORS** and Publishers 1.4.2 Hack Tool
- 9. Balancing eBooks and Physical Books 1.4.2 Hack Tool
	- **BENEFITS OF A DIGITAL** Library
	- **CREATING A DIVERSE** Reading Collection 1.4.2 Hack Tool
- 10. Overcoming Reading **CHALLENGES** 
	- **DEALING WITH DIGITAL** Eye Strain
	- **MINIMIZING DISTRACTIONS**
	- **MANAGING SCREEN TIME**
- 11. Cultivating a Reading
	- Routine 1.4.2 Hack Tool
		- **SETTING READING** Goals 1.4.2 Hack **Tool**
		- CARVING OUT DEDICATED READING Time
- 12. Sourcing Reliable INFORMATION OF 142 HACK Tool
	- Fact-Checking eBook Content of 1.4.2 Hack Tool
	- **DISTINGUISHING CREDIBLE** Sources
- 13. PROMOTING LIFELONG LEARNING
	- **UTILIZING EBOOKS FOR** Skill Development
	- **EXPLORING**
	- Educational eBooks
- 14. Embracing eBook Trends
	- **I**NTEGRATION OF
	- Multimedia Elements
	- **INTERACTIVE AND**
	- Gamified eBooks

## 1.4.2 Hack Tool Introduction

1.4.2 Hack Tool Offers over 60,000 free eBooks, including many classics that are in the public domain. Open Library: PROVIDES ACCESS TO OVER 1 MILLION free eBooks, including classic literature and contemporary works. 1.4.2 Hack Tool Offers a vast collection of books, some of which are available for free as PDF downloads, particularly older

books in the public domain. 1.4.2 Hack Tool : This website hosts a vast collection of scientific articles, books, and textbooks. WHILE IT OPERATES IN A LEGAL GRAY area due to copyright issues, its a popular resource for finding various publications. Internet Archive for 1.4.2 Hack Tool : Has an extensive collection of digital content, including books, articles, videos, and more. It has a massive library of free downloadable books. Free-eBooks 1.4.2 Hack Tool Offers a diverse range of free eBooks across various genres. 1.4.2 Hack Tool Focuses mainly on educational books, textbooks, and business books. It offers free PDF **DOWNLOADS** FOR EDUCATIONAL purposes. 1.4.2 Hack Tool PROVIDES A LARGE SELECTION OF FREE eBooks in different genres, which are available for download in various formats, including PDF. Finding specific 1.4.2 Hack Tool, especially related to 1.4.2 Hack Tool, might be challenging as theyre often artistic creations rather than practical blueprints. However, you can explore the following steps to search for or create your own Online Searches: Look for websites, forums, or blogs dedicated to 1.4.2 Hack Tool, Sometimes enthusiasts share their designs or concepts in PDF format. Books and Magazines Some 1.4.2 Hack Tool books or magazines might include. Look for these in online stores or libraries. Remember that while 1.4.2 Hack Tool, sharing copyrighted material without permission is not legal. Always ensure youre either creating your own or obtaining them from legitimate sources that allow sharing and downloading. Library Check if your local library offers eBook lending services. Many libraries have digital catalogs where you can borrow 1.4.2 Hack Tool eBooks for free, including popular titles.Online Retailers: Websites like Amazon, Google Books, or Apple Books often sell eBooks. Sometimes, authors or publishers offer promotions or free periods

for certain books.Authors WEBSITE OCCASIONALLY, AUTHORS provide excerpts or short stories for free on their websites. While this might not be the 1.4.2 Hack Tool full book , it can give you a taste of the authors writing style.Subscription Services Platforms like Kindle Unlimited or Scribd offer subscription-based access to a wide range of 1.4.2 Hack Tool eBooks, including some popular titles.

#### FAQs About 1.4.2 Hack Tool Books

WHAT IS A 1.4.2 HACK TOOL PDF? A PDF (Portable Document Format) is a file format developed by Adobe that preserves the layout and formatting of a document, regardless of the software, hardware, or operating system used to view or print it. How do I create a 1.4.2 Hack Tool PDF? There are several ways to create a PDF: Use software like Adobe Acrobat, Microsoft Word, or Google Docs, which often have built-in PDF creation tools. Print to PDF: Many applications and operating systems have a "Print to PDF<sup>"</sup> OPTION THAT ALLOWS YOU TO save a document as a PDF file instead of printing it on paper. Online converters: There are various online tools that can convert different file types to PDF. How do I edit a 1.4.2 Hack Tool PDF? EDITING A PDF CAN BE DONE WITH

software like Adobe Acrobat, WHICH ALLOWS DIRECT EDITING OF text, images, and other elements within the PDF. Some free tools, like PDFescape or Smallpdf, also offer basic editing capabilities. How do I convert a 1.4.2 Hack

Tool PDF to another file format? There are multiple ways to

convert a PDF to another format: Use online converters like Smallpdf, Zamzar, or Adobe Acrobats export feature to convert PDFs to formats like WORD, EXCEL, JPEG, ETC. SOFTWARE like Adobe Acrobat, Microsoft

Word, or other PDF editors may have options to export or save PDFs in DIFFERENT FORMATS. How Do I password-protect a 1.4.2 Hack Tool PDF? Most PDF editing software allows you to add password protection. In Adobe Acrobat, for instance, you can go to "File" -> "Properties" -> "Security" to set a password to restrict access or editing capabilities. Are there any free alternatives to Adobe Acrobat for working with PDFs? Yes, there are many free alternatives for working with PDFs, such as: LibreOffice: Offers PDF editing features. PDFsam: Allows splitting, merging, and editing PDFs. Foxit Reader: Provides basic PDF viewing and editing capabilities. How do I compress a PDF file? You can use online tools like Smallpdf, ILovePDF, or desktop software like Adobe Acrobat to compress PDF FILES WITHOUT SIGNIFICANT quality loss. Compression reduces the file size, making it easier to share and download. Can I fill out forms in a PDF file? Yes, most PDF viewers/editors like Adobe Acrobat, Preview (on Mac), or various online tools allow you to fill out forms in PDF files by SELECTING TEXT FIELDS AND ENTERING information. Are there any restrictions when working with PDFs? Some PDFs might have restrictions set by their creator, such as password protection, editing restrictions, or print restrictions. Breaking these restrictions might require specific software or tools, which may or may not be legal depending on the circumstances and local laws.

# 1.4.2 Hack Tool :

amazon com customer reviews v for vendetta deluxe collector set book - May 10 2023 web find helpful customer reviews and review ratings for v for vendetta deluxe collector set book and mask set at amazon com read honest and unbiased product reviews from our users

v for vendetta deluxe collector set by alan moore - Oct 03 2022

WEB FIND MANY GREAT NEW USED options and get the best deals for v for vendetta deluxe collector set by alan moore paperback 2012 at the best online prices at ebay free delivery for many products

vendetta deluxe collector set

abebooks - Jun 30 2022 WEB V FOR VENDETTA DELUXE collector set moore alan published by vertigo 2012 isbn 10 1401238580 ISBN 13 9781401238582 seller marlton books rosenhayn nj u s a seller rating contact seller book new softcover condition new us 57 94 convert currency us 3 00 shipping WITHIN U S A

v for vendetta deluxe collector SET PAPERBACK OCT 9 2012 - JAN 06 2023

WEB V FOR VENDETTA DELUXE collector set moore alan 8601400253342 books amazon  $CA$ v for vendetta deluxe collector

set by alan moore oct 9 2012 - Dec 05 2022 WEB V FOR VENDETTA DELUXE

collector set by alan moore oct 9 2012 on amazon com free shipping on qualifying offers v for vendetta deluxe collector set by alan moore oct 9 2012

v for vendetta deluxe collector set amazon in - Sep 02 2022 WEB V FOR VENDETTA DELUXE collector set paperback 9 october 2012 by alan moore author 4 6 562 ratings see all formats and editions paperback returns policy secure transaction v for vendetta deluxe collector

set by alan moore alibris - Mar 28 2022

WEB V FOR VENDETTA DELUXE collector set by alan moore alibris buy v for vendetta deluxe collector set by alan moore online at alibris we have new and used copies available in 0 edition starting at shop now skip to main content save 10 through sunday get the code alibris for libraries SELL AT ALIBRIS

v for vendetta deluxe collector set amazon singapore - Sep 14

#### 2023

WEB HELLO SIGN IN ACCOUNT LISTS returns orders cart

#### v for vendetta deluxe collector set by alan moore alibris - Apr 28 2022

WEB BUY V FOR VENDETTA DELUXE collector set by alan moore online at alibris we have new and used copies available in 1 editions starting at 28 09 shop now

v for vendetta org deluxe collector set - May 30 2022 WEB HERE IS MY V FOR VENDETTA deluxe collector set with mask which was available via pre order on amazon publication date 9 oct 2012 series v for vendetta

v for vendetta deluxe collector SET BOOK AND MASK SET - OCT 15 2023

WEB OCT 9 2012 VDOM DHTML TML amazon com v for vendetta deluxe collector set book and mask set 8601400253342 moore alan books 4 6 out of 5 stars the inspiration for the hit 2005 movie starring natalie portman and hugo weaving this amazing graphic novel is packaged with a collectable reproduction of the iconic v mask v for vendetta deluxe collector set abebooks - Mar 08 2023 web feb 21 2016 buy new us 57 94 convert currency shipping us 3 00 within **U** S A ADD TO BASKET 30 day return policy about this item new great shape seller inventory 38vswm001osz contact seller report this item bibliographic details title v for vendetta deluxe collector set publisher vertigo publication date 2012 binding v for vendetta deluxe collector set book and mask set ign - Aug 13 2023

WEB THIS COLLECTION PRESENTS THE first comic series based on a galaxy far far away starting WITH A NEW HOPE AND CONCLUDING with the empires strikes back 125 00 v for vendetta know a big fan v for vendetta deluxe collector set book and mask set - Nov 04 2022

WEB V FOR VENDETTA DELUXE collector set book and mask set moore alan 292 701 ratings by goodreads isbn 10 1401238580 isbn 13 9781401238582

published by vertigo 2012 condition used good soft cover save for later from blue rock books marbella ma spain abebooks seller

#### v for vendetta deluxe collector set by alan moore waterstones - Aug 01 2022

web jul 14 2013 number of pages 296 weight 698 g dimensions 300  $x 220 x 145$  MM BUY V FOR vendetta deluxe collector set by alan moore from waterstones today click and collect from your local waterstones or get free uk delivery on orders over 25

#### vendetta sg vendetta singapore - Feb 24 2022

web free shipping free shipping on all sg order or order above 80 support 24 7 contact us 24 hours a day 7 days a week 30 days return simply return it within 24 days for an exchange v for vendetta deluxe collector set amazon com au - Feb 07 2023 WEB V FOR VENDETTA DELUXE collector set moore alan amazon com au books skip to main content com au delivering to sydney 1171 sign in to update books select the department you want to search in search amazon com au en hello sign in

v for vendetta deluxe collector SET BOOK AND MASK SET IGN - JUN 1 2023

WEB V FOR VENDETTA DELUXE collector set book and mask set know a big fan of the v for vendetta film who hasn t read the COMIC IT S TIME TO CHANGE THAT **IMMEDIATELY** 

v for vendetta 30th anniversary deluxe by moore alan - Jul 12 2023

WEB NOV 20 2018 THIS DELUXE volume also includes lloyd s and moore s introductions to the series as well as moore s extended history of its creation behind the painted smile and an expanded sketchbook section by lloyd collects v for vendetta 1 10 read MO<sub>DE</sub>

v for vendetta deluxe collector SET BY ALAN MOORE TRADE EBAY - APR 09 2023

web find many great new used options and get the best deals for v for vendetta deluxe collector set by alan moore trade paperback 2012 at the best online prices at ebay free shipping for many products

biochemistry jeremy m berg john l tymoczko lubert stryer - May 04 2023

WEB NOW WITH EXPERT VERIFIED solutions from biochemistry 6th edition you ll learn how to solve your toughest homework problems our resource for biochemistry includes answers to

#### biochemistry 6th edition read download online libribook - Dec 31 2022

WEB DECEMBER 10 2022 HISTORY EDIT an edition of biochemistry 1975 biochemistry 4th ed by lubert stryer and jeremy m berg 5 00 2 ratings 23 want to read 2 biochemistry jeremy m berg lubert stryer john l tymoczko - Aug 07 2023

web apr 8 2015 for four decades this extraordinary textbook played a pivotal role in the way biochemistry is taught offering exceptionally clear writing innovative graphics

### biochemistry by lubert stryer open

library - Sep 27 2022 WEB BIOCHEMISTRY 6TH ED I BERG I tymocsko l stryer freeman 2006 1 50 116 0 PHP M QUANG HUY BP O TP I  $L[\overline{P}]$  u vi ph $\overline{P}$  m th $\overline{P}$  m v $\overline{P}$  o b $\overline{P}$  s $\overline{P}$  u t $\overline{P}$  i  $T[$  i xu $\overline{P}$  ng 0  $\overline{P}$  ang  $T[$  i xem to $\overline{P}$  n

#### biochemistry by lubert stryer open

library - Oct 29 2022

web biochemistry is a common university textbook used for teaching of biochemistry it was initially written by lubert stryer and published by w h freeman in 1975 1 2 3 it has

biochemistry stryer l 6th edition ead3 archivists org - May 24 2022

WEB AUG 2 2021 SOME NEW TOPICS that we present in the eighth edition include environmental factors that influence human biochemistry chapter 1 horizontal gene

LUBERT STRYER BIOCHEMISTRY ÓTH **EDITION** - JUN  $24$   $2022$ 

WEB STRYER BIOCHEMISTRY 6TH edition pdf 1 1 downloaded from insys fsu edu on october 29 2023 by guest mobi stryer biochemistry 6th edition pdf thank you entirely much for

biochemistry 6th edition pdf free download - Oct 09 2023

WEB BIOCHEMISTRY JEREMY M BERG JOHN l tymoczko lubert stryer 6th ed p cm includes bibliographical references and index isbn 0 7167 8724 5 hardcover 1 biochemistry i stryer biochemistry 6th edition pdf FLORIDA STATE UNIVERSITY - APR 22 2022

WEB BIOCHEMISTRY STRYER L ÓTH edition is available in our book collection an online access to it is set as public so you can get it instantly our book servers saves in multiple countries

biochemistry book wikipedia - Aug 27 2022

web lubert stryer biochemistry 6th edition 3 downloaded from deju lms currikistudio org on 2020 06 18 by guest relevance those defining FEATURES ARE AT THE HEART OF THIS NFW

biochemistry 6th edition by berg JEREMY M ABEBOOKS - DEC 19 2021

#### biochemistry 6th edition solutions and answers quizlet - Apr 03  $2023$

WEB SYNOPSIS ABOUT THIS EDITION IN the new edition of biochemistry instructors will see the all the hallmark features that made this a consistent bestseller for the undergraduate

biochemistry 6th edition by berg jeremy m abebooks - Feb 01 2023 WEB DEC 9 2016 BIOCHEMISTRY 6TH edition pdf succeed in the course WITH BIOCHEMISTRY THE AUTHORS innovative conceptual and organizing essential questions framework

biochemistry stryer 6th edition im LMS CURRIKISTUDIO ORG - Nov 17 2021

#### download free stryer biochemistry pdf book 8th edition - Mar 22 2022

web feb 9 2018 jeremy m berg john l tymoczko gregory j gatto jr

lubert stryer biochemistry free download borrow and streaming internet archive

biochemistry 6th edition 6th edition amazon com - Sep 08 2023 WEB MAY 19 2006 IN THE NEW edition of biochemistry instructors will see the all the hallmark features that made this a consistent bestseller for the undergraduate biochemistry

### jeremy m berg john l tymoczko

gregory j gatto jr lubert - Jan 20 2022

WEB BIOCHEMISTRY STRYER 6TH edition biochemistry stryer 6th edition 2 downloaded from im lms currikistudio org on 2020 04 18 by guest sections the book examines in depth topics

# biochemistry stryer lubert free

download - Jul 06 2023 web english xxxiv 1064 pages 29 cm molecular design of file proteins conformation dynamics and function metabolic energy generation and storage biosynthesis of

#### biochemistry 6th ed j berg j tymocsko l stryer freeman 2006 1 - Jul 26 2022

WEB BIOCHEMISTRY STRYER L ÓTH edition biochemistry stryer l 6th edition 2 downloaded from ead3 archivists org on 2020 10 06 by guest sciences biosciences cell biology

biochem library biochemistry by l styer 6th edition - Nov 29 2022 web sep 17 2011 by lubert stryer and jeremy m berg comprensive textbook and reference of human biochemistry from basic description important biomoleculed and metabolism

biochemistry 6th edition berg jeremy

m tymoczko john l - Mar 02 2023 WEB BIOCHEMISTRY **6TH EDITION BY** jeremy m berg john l tymoczko lubert stryer and a great selection of related books art and collectibles available now at abebooks com

biochemistry stryer lubert free download borrow and - Jun 05 2023

web dec 24 2010 biochemistry jeremy m berg john l tymoczko lubert stryer w h freeman dec 24

2010 science 1120 pages since its first edition in 1975 this biochemistry stryer l 6th edition - Feb 18 2022

WEB BIOCHEMISTRY **6TH EDITION BY** berg jeremy m tymoczko john l stryer lubert and a great SELECTION OF RELATED BOOKS ART AND collectibles available now at abebooks com

#### bob marley one love youtube - Mar 10 2023

web apr 20 2010 reggae man 317k subscribers 240m views 13 years ago one love one heart let s get together and feel all right hear the children crying one love more more

bob marley youtube music - Oct 05 2022

WEB BOB MARLEY ROBERT NESTA marley om was a jamaican singer songwriter and musician considered one of the pioneers of reggae his musical career was marked by fusing elements of reggae ska and top bob marley songs playlist best of bob marley bob marley s - Jun 13 2023

web top bob marley songs playlist best of bob marley bob marley s greatest hits youtube com user mrbouthouna videos follow bob marley hits

bob marley wikipedia - Jul 14 2023 web robert nesta marley om 6 february 1945 11 may 1981 was a jamaican singer musician and songwriter considered one of the pioneers of reggae his musical career was marked by fusing elements of reggae ska and rocksteady as well as his distinctive vocal and songwriting style

#### bob marley no woman no cry official video youtube - Jan 08 2023

web bob marley the wailers no WOMAN NO CRY LIVE AT THE LYCEUM london 1975 official music video subscribe to the channel to never miss an update bobmarley lnk to subscribe more

 $BOB$  MARLEY KIMDIR HAYAT $\boxed{?}$  HAKK $\boxed{?}$  NDA bilgi bilgihanem - Sep 04 2022 WEB DEC 7 2017 BOB MARLEY OLARAK TAN P D P P P M P Z P NLP SANAT $\overline{?}$   $\overline{?}$  N $\overline{?}$  N TAM ISMI ROBERT NESTA

BOB MARLEY DIR  $\boxed{?}$  NL $\boxed{?}$  SANAT $\boxed{?}$  (  $\boxed{>}$  **album the very best of bob marley**  $\overline{P}$  UBAT 1945 TARIHINDE D $\overline{P}$  NYAYA geldi k $\boxtimes$  ken olarak jamaikal $\boxtimes$  olan . web mar 17 2018 . 231k ve 130 dan fazla bob marley 50 greatest songs rolling stone - Jun 01 2022 WEB FEB 5 2020 THE 50 GREATEST bob marley songs from trench town rock to jamming and beyond the definitive guide to a revolutionary career by david browne jon dolan patrick doyle kory grow will bob marley facebook - Mar 30 2022 WEB BOB MARLEY 66 979 394 LIKES 23 988 TALKING ABOUT THIS WATCH the official bob marley one love teaser trailer coming 2024 bmarley lnk to onelovetrailer bob marley vikipedi - May 12 2023 WEB BOB MARLEY REGGAE M $\overline{P}$   $\overline{Z}$   $\overline{P}$   $\overline{P}$ 

 $SADECEJAMAIKA$   $S[$   $P]$   $N[$   $RLAR[$   $]$   $I[$   $]$   $ERISIMDBASSADOR$  for  $REGSA$  music and KALMAS $\boxed{?}$  NDAN ZIYADE ONU B $\boxed{?}$  T $\boxed{?}$  N  $D$  $\overline{P}$  NYAYA DUYURAN EN  $\overline{P}$  NEMLI ISIMLERDEN BIRIDIR B $\boxed{?}$  Y $\boxed{?}$  K BIR KESIM  $\texttt{TARAF}[\overline{?}]$  ndan bu t $[\overline{?}]$  r m $[\overline{?}]$  in kral $[\overline{?}]$ ob marley kimdir bilgiustam - Jan OLARAK IFADE EDILEN BOB MARLEY  $S[\overline{?}]$  Z  $YAZAR$   $\boxed{?}$  ark $\boxed{?}$   $\boxed{C}$  ve gitaristtir web bob marley in en  $\boxed{?}$  ok bilinen iki bob marley 50 greatest songs PLAYLIST BY ROLLING STONE SPOTIFY FFB 26 2022

web bob marley 50 greatest songs playlist 47 songs 1k likes bob marley - Dec 27 2021

WEB EXPLORE THE LEGACY AND HISTORY of the legend a detailed biography interactive timeline map awards and honors the bob marley lifestyle and more

bob marley s 30 greatest songs ranked the guardian - Jul 02 2022 WEB NOV 20 2020 BOB MARLEY S 30 greatest songs ranked bob marley performing at the rainbow theatre in london in 1977 photograph adrian boot reuters as tuff gong releases a limited edition series of

bob marley greatest hits full

# - Dec 07 2022

bob marley y $\boxed{\phantom{a}}$  zlerce  $\boxed{\phantom{a}}$  ark $\boxed{\phantom{a}}$  s $\boxed{\phantom{a}}$  ol**an**bscribers 11m views 5 years ago bob marley greatest hits full album the very best of bob marley thanks for watching don t forget to subcribe like share my video if YOU ENIOY IT

> bob marley is this love youtube - Nov 06 2022

> WEB JUL 7 2009 BOB MARLEY THE wailers performing is this love lyrics i want to love you and treat you right i want to love you every day and every night we ll be together with a roof right over our heads we

#### bob marley youtube - Aug 15 2023

web jamaican singer musician SONGWRITER AND ACTIVIST BOB marley has served as a world sold more than 20 million records

throughout his career making him the first

# 28 2022

 $\begin{array}{|c|c|c|c|c|}\n\hline\n\vdots & \multicolumn{1}{|c|}{\mathsf{AL}}\n\hline\n\end{array}$  MAS $\begin{array}{|c|c|c|c|}\n\hline\n\vdots & \multicolumn{1}{|c|}{\mathsf{NDAN}}\n\hline\n\end{array}$  Biri OLAN GET UP STAND UP SOSYAL KARMA**P** AYP KONU FAITH SHARING FOR SMALL CHURCH edinen politik bir eserdir no woman no CRY ISIMLI ESERI ISE BIR DIP ER POPE LER ESERIDIR VE POLITIK BIR Y**E** N<mark>E CONDENSED MATTER PHYSICS AT LOW</mark> YOKTUR BIRLE**P** MI**P** MILLETLER IN verdi $\boxed{?}$  i bar $\boxed{?}$  madalyas $\boxed{>}$  1978 <u>classics [paperback</u>] Y<sup>N</sup> L<sup>N</sup> NDA KENDISINE TAKDIM EDILMIN TIREXECUTIVE OUTCOMES AGAINST ALL

# bob marley quotes songs children

biography - Apr 30 2022 web apr 3 2014 jamaican singer musician and songwriter bob marley served as a world ambassador for reggae music and sold more than 20 million records throughout his career updated jan 4 2022 photo chris

#### bob marley biography songs albums death facts - Apr 11 2023 web aug 8 2023 bob marley in full robert nesta marley born

**BOB MARLEY** 

february 6 1945 nine miles st ann jamaica died may 11 1981 miami florida u s jamaican singer SONGWRITER WHOSE THOUGHTFUL ongoing distillation of early ska rock steady and reggae musical forms blossomed in the 1970s into an electrifying rock influenced hybrid that made him an

 - Feb 09 2023 WEB JUL 6 2023 ONE REVOLUTION one legend watch the bob marley one love teaser trailer now coming to theatres 2024 watch trailer marley family paramount release first bob marley one love teaser trailer july 6 2023 island records announces africa unite reimagined greatest hits album june 30 2023 bob marley 40th anniversary of the music pioneer s death - Aug 03 2022

WEB 11 MAY 2021 IT IS 40 YEARS since legendary reggae singer bob marley died of cancer in miami aged 36 on 11 may 1981 getty images bob marley seen in london in 1977 the musician is one of the

Best Sellers - Books ::

**COMMUNITIES** [experimental techniques in](https://www.freenew.net/textbook-solutions/threads/?k=Experimental-Techniques-In-Condensed-Matter-Physics-At-Low-Temperatures-Advanced-Books-Classics-Paperback.pdf) [temperatures advanced books](https://www.freenew.net/textbook-solutions/threads/?k=Experimental-Techniques-In-Condensed-Matter-Physics-At-Low-Temperatures-Advanced-Books-Classics-Paperback.pdf) **ODDS** [exploring proteins](https://www.freenew.net/textbook-solutions/threads/?k=Exploring-Proteins.pdf) FAMILY GUY SOMETHING SOMETHING SOMETHING DARK SIDE FE MAIL THE TRIALS AND TRIBULATIONS [of being a good egyptian girl](https://www.freenew.net/textbook-solutions/threads/?k=Fe_Mail_The_Trials_And_Tribulations_Of_Being_A_Good_Egyptian_Girl.pdf) FAIRY AND FOLK TALES OF THE IRISH **PEASANTRY** [family violence legal medical and](https://www.freenew.net/textbook-solutions/threads/?k=Family_Violence_Legal_Medical_And_Social_Perspectives_5th_Edition.pdf) [social perspectives \(5th edition\)](https://www.freenew.net/textbook-solutions/threads/?k=Family_Violence_Legal_Medical_And_Social_Perspectives_5th_Edition.pdf) [excel 2010 formulas and](https://www.freenew.net/textbook-solutions/threads/?k=Excel-2010-Formulas-And-Functions.pdf) **FUNCTIONS** [explanation of common core math](https://www.freenew.net/textbook-solutions/threads/?k=explanation_of_common_core_math.pdf)